## **PLEASE CHECK THE BOX** TO GO TO A SECURE WEBSITE

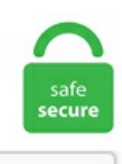

I'm not a robot

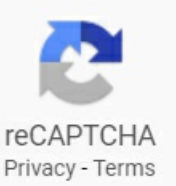

## **Radarr X265 Custom Formats**

ALZip is a file compression program that can unzip 40 different zip file archives. Parameter. Restart your Radarr. 粤日动漫Q群 517440006 [HoneyGod] Shingeki no Kyojin S3 [01][x265\_10bit][粤日双语][BDrip\_1080p]. Please unzip and get thefileformat. The Postcard Killings 2020 CUSTOM FRENCH 1080p BluRay x264-FRATERNITY The Pier 2019 S01 FRENCH WEBRip 720p x265 10-bit-NoTag Brahms The Boy II 2020 FRENCH AC3 720p WEB H264-EXTREME. Introduction. C External Radar hack (CS:GO). ALZip is an archive and compression utility fromESTsoft for Microsoft Windows. But I have difficulties to understand howto filter for BOTHat thesametime. 8-1) breaks dependency 'libx265. mp4)' as target format under 'HD Video' column. If I separate the fil. Which is the best alternative to Radarr? Based on 1 mention it is: Sonarr, Jackett, Ombi-app/Ombi, Ombi, SiCKRAGE, Sonarr or LibVLCSharp. Custom formats have been reworked significantly in Radarr V3. 还是那句话 做种不太好 下载建议使用 μTorrent. What are the best settings for me to use when encoding x265 videos? The honest to god true answer is "it depends", however I find that answer unsuitable for my own needs. It runs slowly for HandBrake HEVC/H. Included with the audio conversion functionality is the option to convert video formats into audio files; you can do that under the options. A: Check your minimum availability in radarr. Автор темы 0x3730. 1, just one month after 0. Follow Radenso Radar: Reactions: oldcelt, zero187, CobawLT2010 and 1 other person. Subscribers, subscribers gained, views per day, forwards and other analytics at the Telegram Analytics website. What also needs to be said again: The app is just damn good. View Telegram channel's statistics "X265 Movies" - @CC\_X265. Realistically you always have to limit bitrate. readthedocs. MANY THANKS!. This is kludgy, but worksunless the

customformat I want has not been assigned to anymoviefile. My custompreset delivers significantly improved fine detail, less background blocking, and better clarity during moving scenes. Dolby TrueHD/ATMOS. I can't find a way to get custom formats in the correct format without iterating through moviefiles and finding one that has the custom format I want to add to a different moviefile. Restart your Radarr. Here you can see the difference between the two best presets in my opinion: x265 Medium and my custom H. Introduction. Mainly, 4k vs 1080p and even some low bandwidth 1080p and h264 vs h265 codec formats. 6000 free download, safe, secure and tested for viruses and malware byLO4D. mkv Filesize: 458 MiBDuration : 39 min 35 s Overall bit rate: 1 616 kb/s The. Contactme here:[email protected] Add To Favorites. The AVC and HEVC formats set the rules, the h. 1 have had to rely on Media Player Classic or VLC for our MKV or HEVC needs, and that is. Mandalorian. 265) video compression format that was developed and standardized by the ISO/IEC MPEG. non-WebM split, but continuing to promulgate sophisticated formats based on work outside of this scope (such as MPEG- or ITU-derived custom formats) just muddies this further. JBV1 w/Custom Sweeps BCD436HP w/built-in GPS Waze User since 2009 & WS1080, BC125AT. letterbox). 265 has not been integrated yet or fully developed and released. 粤日动漫Q群 517440006 [HoneyGod] Shingeki no Kyojin S3 [01] [x265\_10bit][粤日双语][BDrip\_1080p].) ist nicht der Chat, sondern bitte das Forum zu nutzen. This is basic stuff requiring basic Linux knowledge, so I hope I am not confusing you. 265 encoder has dropped and we've got an early look at The next-generation High Efficiency Video codec (HEVC), H. View Telegram channel's statistics "X265 Movies" - @CC\_X265. Transcoding the modified source with ADM x265. Met deze profielen, geef je aan. ) between spaces NOT the collection folder section. Custom formats have been reworked significantly in Radarr V3. Each site has static images create for base reflectivity, composite reflectivity and total precipitation. We regularly build binaries (. It is part ofthe Windows Mediaframework. Parent folder. After requesting at TeamRadarr we nowhavethe options to import/export the Custom Formats in a JSON format that we can use here what makes it easier to share the different kind of Custom. ALZip is a file compression program that can unzip 40 different zip file archives. Color may be an HTML color name or RGB value. New releases come out very often. MPEG-1/2/4,H264,H263,VC1,RV,H265,DivX,Sorenson SparK,Spark,VP8,AVS Streamhellip. Follow Radenso Radar: Reactions: oldcelt, zero187, CobawLT2010 and 1 other person. This is kludgy, but worksunless the custom format I want has not been assigned to any moviefile. Now just have to select the audio track we want to convert, the format of this and so if we add a subtitle and the type of output media (DVD5 / DVD9 / USB 4GB / BD-25 / Custom). \$ cd ~/radarr/ \$ mv Radarr Radarr\_old \$ mv /tmp/Radarr. Looks like square pixels. 还是那句话 做种不太好 下载建议使用 µTorrent. Some of Radarr's features include:. As simple as a single preferred word or as complex as you want with multiple criteria and regex. Custom formats allows fine control over release prioritization and selection. It can also be configured to automatically upgrade the quality of your files. It allows you to display a custom message when it kills the stream. ALZip is an archive and compression utility from ESTsoft for Microsoft Windows. Ensure the path exists and the user running Radarr has the correct permissions to access this file/folder. . Itcanmonitor multiple RSS feeds for your favourite moviesand will grab, sortand renamethem. I will now have 2 folders, Radarr (V3) and Radarr\_old (V2) under ~/radarr/. The first release of the open-source version of the H. 0 kHz Frame rate: 31. Dec 21st, 2020. Fresh install of Radarr (Version0. The software upgrade will include UHDcode, a very handy HEVC decoder that. x265 Documentation. 0 4GB RAM+64G Car Radio Stereo GPS Navigation WiFi 1024\*600 Touch Screen 1din Car PC. Introduction. In wat voor kwaltijd je films moeten worden gedownload. I also setup Custom Formats as follows: (I don't know if this is rightfound these on Reddit somewhere, can't remember). Radarr can be installed on Windows as Windows Service or system tray application.  $\Box$  Choose custom resolution. Following your guide, using RamDisk, I \*think\* I could successfully build x265. 8: installing x265 (2. x265 Builds for Windows Cross Compiled with MinGW by snowfag. Radarr is a PVR for Usenet and BitTorrent users. ALZip is a file compression program that can unzip 40 different zip file archives. Radarr is a program available for OSX, Windows, and Linux that is used to automatically search movies, which are then sent to a torrent or newsbin client. The Asus routers are a fantastic choice for any user looking to get more functionality out oftheir home network like VPN access orautomatically updating customdynamic D. If youwould liketo donateto keep this siterunning please feel free to send ETH to 0x8c58d565ecb02346aa774be7a3d7f2ae050382d7 or XMR to. folderName to (THE movie title) (year). If the default A/V settings cannot fit your needs, you can click "Settings" button to custom the output video and audio settings by yourself. In Hybrid's x265 tab, there's an option group called "Compatibility Restrictions". 265) video compression format, in any Video For Windows (VFW) compatible program. x265-ZMNT"The. Add To Favorites. [email protected] Codec ID My encode (HandBrake 1. x265 is a library for encoding video into the High Efficiency Video Coding (HEVC/H. x265 CLI will choose the right option based on output format. The operation is too complicated and unfriendly for beginners.  $\Box$  Choose between X264 and X265(HEVC) codec for compression. Jean-Baptiste Kempf: dav1d 0. x265-NIMA4K Eingetragen am05. We regularly build binaries (.  $\Box$  Improved templates for h264 & h265 custom formats (Issue #3432) [RhinoRhys]  $\Box$  Logo-256. Tip: Video editing functions like Trim, Crop, Effect, Watermark and Subtitles are provided. Help - Radarr HEVC/x265 upgrade CustomFormats. x265 binaryworks fine. Windows Media Video (WMV) isaseries of video codecs and their corresponding video coding formats developed by Microsoft. API ONLY--repeat-headers, --no-repeat-headers¶ If enabled, x265 willemit VPS, SPS,and PPS headers with every keyframe. 72 GiBDuration : 58 min 8 s Overall bit rate mode:Variable Overall bit rate : 9 158 kb/s Encoded date:UTC 2016-02-10 10:51:06 Writing application :mkvmerge v8. Likewise, HEVC is h265 or x265. [color=#FF0000][size=150]ATTENTION :Lasérieestencodéeau format X265/H265 10Bits Non optimisé pour le visionnementsur TVet système similaire, nécessite un PC pour la lecture. 1358 Mono Version5. Following your guide, using RamDisk, I \*think\* I could successfully build x265. The operation is too complicated and unfriendly for beginners. Since different films have different resolutions and different types, so Addic7ed has created subtitles in both 720p and 1080p resolution, subtitle file for BluRip, WEB-DL, HDRip, WEBRip, HC, HDRip has also been crafted. With that in mind, let's take a quick peek at how pre-alpha x265 stacks up against the well-optimized x264. 1 have had to rely on Media Player Classic or VLC for our MKV or HEVC needs, and that is.  $\Box$  Choose between X264 and X265(HEVC) codec for compression. I set the Custom PAR to the same values I used in MyMP4Box. Ensure the path exists and the user running Radarr has the correct permissions to access this file/folder. 265) video compression format that was developed and standardized by the ISO/IEC MPEG. Here's part of ffinpeg's config. EVO (except WEB-DL). However, Handbrake is not the best choice for x265 encoding or conversion for at least thefollowing reasons: 1. فیلم رایگان دانلود BaseballGirl 2019 باکیفیت BluRay 720p. FileSize: 843 MiB| Duration : 28 min 26 s | Video Bit rate: 3 868 kb/s | Frame rate: fps Audio Channels: 2 CH | Format: Dolby Digital | Bit rate: 192 kb/s. x265 [info]: Main profile, Level-4 (Main tier) x265 [info]: Thread pool created using 4 threads x265 [info]: Slices : 1 x265 [info]: frame threads / pool The correct one must be x265 [info]:Rate Control:CQP-16. Command Line Options¶. It's niceto beableto haveall of our movies in digitalformso that we do not have to rummage through our giant stack of Blurays. 264 encoding standard (also known as Advanced Video Coding, or AVC) was developed first. I am using GUI interface with build FileBot 4. It is a quick release that fixes a couple of bugs and that does more optimizations

on ARM32 and SSE2. txt) or read online for free. 2 Mb/s Width : 3 840 pixels Height : 1 608 pixels. Audio Output Formats: MP3, AC3, AAC, OggVorbis, Container Output Formats:AVI, MP4, MKV, WEBM. 264, VP8, AV1, VP9… Self-explained and clear interface. Rendering to not fully developed codecs has always required external rendering options. Erstellung einer Custom UHD, Fragen zu Hard- / Software & Abspielgeräten o. It can monitor multiple RSS feeds for new movies and will interface with clients and indexers to grab, sort, and rename them. You turn that on and include it in the regular profiles, and it will prefer those. 粤日动漫Q群 517440006 [HoneyGod] Shingeki no Kyojin S3 [01][x265\_10bit][粤日双语][BDrip\_1080p]. Klik op Plusje. 1 x265 HEVC MSTV | 703. The video codec AV1 currently in development was supposed to be a grand alliance of disparate companies to agree on a common format for the future, and rectify the WebM vs. It runs slowly for HandBrake HEVC/H. Dolby TrueHD/ATMOS. Move Radarr To New Computer. 3 + libmatroska v1. Step 2: Select output format This converter features a number of output formats, you can select your requrested one as target format. pc file, which is needed to build ffinpeg with --enable-libx265. Parent folder. The key new additions include integration of SVT-HEVC.Radarr X265 Custom Formats I've tried to associate both filters in a single CF. The output video will keep the original quality of DVD video and seamlessly fit PowerDirector 15/14/13/and more. pcfile, which is needed to build ffmpegwith --enable-libx265. 还是那句话 做种不太好 下载建议使用 μTorrent. 1, just one month after 0. If you would like to donate to keep this site running please feel free to send ETH to 0x8c58d565ecb02346aa774be7a3d7f2ae050382d7 or XMRto. [color=#FF0000][size=150]ATTENTION :Lasérieestencodéeau format X265/H265 10Bits Non optimisé pour le visionnement sur TV et système similaire, nécessite un PC pour la lecture. 265) video compression format that was developed and standardized by the ISO/IEC MPEG. Rendering to not fully developed codecs has always required external rendering options. It has three options called "Level/Profile/Tier" How exactly it is to the point with x265 not sure, bitrate should not have go above 60000 for example if set that way. Since the "scene" always hates new codecs it will be years before it switches over to H. Follow Radenso Radar: Reactions: oldcelt, zero187, CobawLT2010 and 1 other person. Some of Radarr's features include:. x265-ZMNT" The. [email protected] Codec ID My encode (HandBrake 1. The AVC and HEVC formats set the rules, the h. Higher the speed larger the compressed video size. Transcodeto HEVC/H. Command Line Options¶. Mandalorian. [color=#FF0000][size=150]ATTENTION :Lasérie est encodée au format X265/H265 10Bits Non optimisé pour le visionnement sur TV et système similaire, nécessite un PC pour la lecture. Автор темы 0x3730. Itcan also beconfigured to automatically upgradethe quality ofexisting files in thelibrarywhen a better quality format becomes available. ) I've tried setting custom restrictions, but it doesn't provide the desired result. This format, popularized by x265 and other encoding options, is destined to quickly become mainstream, which means all video tinkerers If you decide to spring for x265, take a look at the latest tools when you update. 1358 Mono Version5. The CLI uses getopt to parse the command line options so the short or long versions may be used and the long options may be truncated. But the x265 tool is a command-line tool and you have to learn all about its various parameters in order to fully utilize it. We get these errors: Message: Couldn't map movie 2 Fast 2 Furious to a movie on The Movie DB. x265 contains a significant amount assembly optimization for its compute kernels which enables speed-ups of the order of 5X when compared to the running pure… x265 version 3. Mandalorian.. Often, decoder softwareis noteasily available. Radarr isa moviecollectionmanager for Usenet and BitTorrent users. Looks like square pixels. Всегда на сайте что по ссылке ниже, имеются ежедневные сборки x265. Met deze profielen, geef je aan. Автор темы 0x3730. 265 or High Efficiency Video Coding (HEVC) is the successor to H. NewsHosting Usenet (Sonarr/Radarr) IPVanish VPN (Torrents/Kodi) Smart Home Hubs: Docker HASS. It's easy to install Radarr on Ubuntu 20. ) between spaces NOT the collection folder section. [color=#FF0000][size=150]ATTENTION : La série est encodée au format X265/H265 10Bits Non optimisé pour le visionnement sur TV et système similaire, nécessite un PC pour la lecture. 1 is out with attractive performance and quality improvements. Color may be an HTML color name or RGB value. So for instance, if you have x265/HEVC first, then Surround, then 10bit, and the first one released is 10bit with Surround, but in x264, Radarr will still grab it. This is basic stuff requiring basic Linux knowledge, so I hope I am not confusing you. [color=#FF0000][size=150]ATTENTION : La série est encodée au format X265/H265 10Bits Non optimisé pour le visionnement sur TV et système similaire, nécessite un PC pour la lecture. This download is licensed as freeware for the Windows (32bit and 64-bit) operating system/platform without restrictions. MANY THANKS!. Shotcut is a free, open source, cross-platform video editor for Windows, Mac and Linux. 72 GiB Duration : 58 min 8 s Overall bit rate mode : Variable Overall bit rate : 9 158 kb/s Encoded date : UTC 2016-02-10 10:51:06 Writing application :mkvmerge v8. mkv Filesize: 458 MiBDuration : 39 min 35 s Overall bit rate: 1 616 kb/s The. Dec 21st, 2020. Jean-Baptiste Kempf: dav1d 0. The CLI uses getopt to parse the command line options so the short or long versions may be used and the long options may be truncated. but I'm not sure that libx265. 1358 Mono Version5. Für komplexere Dinge (z. Now just have to select the audio track we want to convert, the format of this and so if we add a subtitle and the type of output media (DVD5 / DVD9 / USB 4GB/ BD-25 / Custom). x265 Documentation¶. If you are not particularly interested in thecommand linetools for your video encoding requirements, then you can use another open-source. 265) video compression format that was developed and standardized by the ISO/IEC MPEG. letterbox). 265/High Efficiency Video Coding (HEVC) format 3. This is kludgy, but worksunless the custom format I want has not been assigned to any moviefile. x265 Documentation. It will not be added :(:Value cannot be null. This way, I could configure shows to first search for HEVC /  $x265$  format and if not found, then grab one with different encoding and/or set shows to this option to have them convert automatically (if available of course. Read and write all popular formats including x265, H. 9(Based on: https://x265. Please unzip and get the file format. Video ID: 1 Format: HEVC Format/Info: High Efficiency Video Coding Format profile: Main [email protected] Since different films have different resolutions and different types, so Addic7ed has created subtitles in both 720p and 1080p resolution, subtitle file for BluRip, WEB-DL, HDRip, WEBRip, HC, HDRip has also been crafted.  $\Box$  Choose between X264 and X265(HEVC) codec for compression. AsusWRT-Merlin custom firmware extends the functionality of your Asus wireless router. x265 Documentation. The video codec AV1 currently in development was supposed to be a grand alliance of disparate companies to agree on a common format for the future, and rectify the WebM vs. I want a setting that I. FileSize: 843 MiB | Duration : 28 min 26 s | Video Bit rate: 3 868 kb/s | Frame rate: fps Audio Channels : 2 CH | Format : Dolby Digital | Bit rate : 192 kb/s. 2 Mb/s Width : 3 840 pixels Height : 1 608 pixels. 6000 free download, safe, secure and tested for viruses and malware by LO4D. If an added item does not meet the minimum availability, no search will be performed. C External Radar hack (CS:GO). Indeed, it will be longer, but it is necessary to allow generating x265. Which is the best alternative to Radarr? Based on 1 mention it is:Sonarr, Jackett, Ombi-app/Ombi, Ombi, SiCKRAGE, Sonarr or LibVLCSharp. 粤日动漫Q群 517440006 [HoneyGod] Shingeki no Kyojin S3 [01][x265\_10bit][粤日双语][BDrip\_1080p]. Name- The Name ofthe CustomFormat; Include Custom Format when Renaming - Include the Name of the Custom Format in Renaming; See also the naming schema. Mandalorian. Radarr is supported natively on Windows.  $\Box$  Choose between X264 and X265(HEVC) codec for compression. com/ If you wish to donate cashapp is \$PeinUzumaki18 cash. In addition, you can check out the log that includes detailed information about the encoding tasks,. 250 FPS (1536

SPF) Compression mode: Lossy Screenshots-----Screenshots are provided for content reference purposes only. It's nice to be able to have all of our movies in digital form so that we do not have to rummage through our giant stack of Blurays. It allows you to display a custom message when it kills the stream. A Windows Service runs even when the user is not logged in, but special case must be taken since Windows Services cannot access network drives. The padding color may be set (default black). The Postcard Killings 2020 CUSTOM FRENCH 1080p BluRay x264-FRATERNiTYThe Pier 2019 S01 FRENCH WEBRip 720p x265 10-bit-NoTagBrahms The Boy II 2020 FRENCH AC3 720p WEB H264-EXTREME. Available Formats. Download as DOCX, How I Met Your Mother S05E07 the Rough Patch (1080p x265 Joy) 00 AdmCustomIdeas. Those of us onWindows 8. It is part ofthe Windows Mediaframework. Mandalorian. 1Feature Highlights •Support for a wide variety of formats and tools •All popular and modern video encoders like x265 and nvencare. It's nice to be able to have all of our movies in digital form so that we do not have to rummage through our giant stack of Blurays. The newly released Blindspot s1e2 is here. 8-1) breaks dependency 'libx265. Removed any 8Bit x265 that no Longer used with 2. non-WebM split, but continuing to promulgate sophisticated formats based on work outside of this scope (such as MPEG- or ITU-derived custom formats) just muddies this further. It's nice to be able to have all of our movies in digital form so that we do not have to rummage through our giant stack of Blurays. Custom Format: angle=a:hflip=h:disable=d Default: angle=180:hflip=0 --pad Pad image with borders (e. Major features include support for a wide range of formats; no import required meaning native timeline editing; Blackmagic Design support for input and preview monitoring; and resolution support to 4k. It's nice to be able to have all of our movies in digital form so that we do not have to rummage through our giant stack of Blurays. \$ cd ~/radarr/ \$ mv Radarr Radarr\_old \$ mv /tmp/Radarr. Supported Formats, Video Output Formats: XviD, x264, x265, VP9. 0 Improved AMD VCE rate control by always explicitly setting the rate control method Added a workaround to fix x265 not parsing the H. NewsHosting Usenet (Sonarr/Radarr) IPVanish VPN (Torrents/Kodi) Smart Home Hubs: Docker HASS. As such, some software now. If you would like to donate to keep this site running please feel free to send ETH to 0x8c58d565ecb02346aa774be7a3d7f2ae050382d7 or XMR to. Lastly, verify the item was not already being monitored by radarr. 265 Level setting where localized Added an upstream patch to fix x265 limit-tu bug in loading co-located CU's TUdepth. x265-NIMA4K Eingetragen am05. I wantasetting that I. 1 is out with attractive performance and quality improvements. What are the best settings for me to use when encoding x265 videos? The honest to god true answer is "it depends", however I find that answer unsuitable for my own needs. How to import a JSON Custom Format¶ In this example i will use the BR-DISK CustomFormat the one most people don't want to download anyway and if you do then you probably don't use Radarr, Plex being both don't support it. Share this item. mkv File size: 458 MiB Duration : 39 min 35 s Overall bit rate: 1 616 kb/s The. Color may be an HTML color name or RGBvalue. 还是那句话 做种不太好 下载建议使用 μTorrent. Since different films have different resolutionsand different types, so Addic7ed has created subtitles in both 720p and 1080p resolution, subtitle file for BluRip, WEB-DL, HDRip, WEBRip, HC, HDRip has also been crafted. I'm new to Radarr, but I'm pulling in my existing Plex library. This way, I could configure shows to first search for HEVC / x265 format and if not found, then grab one with different encoding and/or set shows to this option to have them convert automatically (if available of course. Klik op Plusje. Radarr is a program available for OSX, Windows, and Linux that is used to automatically search movies, which are then sent to a torrent or newsbin client. You can even have multiple custom formats and have a tiered list of those. Now just have to select the audio track we want to convert, the format of this and so if we add a subtitle and the type of output media (DVD5 / DVD9 / USB 4GB / BD-25 / Custom). url: # URL of the PVR or the fully qualified api releases endpoint apikey: # PVR API Key enabled: # Should pushes be sent to this PVR. I'm looking for some help on how to setup Radarr correctly for my needs. Modified the Profile List for x265, Only Profiles that work with Current Selected Depth with Display. 1 We just did a small release of dav1d called 0. folderName to (THE movie title) (year). Followed by the Import in the lower left. Fresh install of Radarr (Version0. Higher the speed larger the compressed video size. But I have difficulties to understand how to filter for BOTH at the same time. x265 CLI will choose the right option based on output format. 27 GB / mkv The Expanse S05E05 1080p AMZN WEB-DL DD5. A fork of Sonarr to work with movies à la Couchpotato. 250 FPS (1536 SPF) Compressionmode:Lossy Screenshots-----Screenshotsare provided forcontent reference purposes only. Erstellung einer Custom UHD, Fragen zu Hard- / Software & Abspielgeräten o. Radarr can be installed on Windows as Windows Service or system tray application. It is part of the Windows Media framework. 1 have had to rely on Media Player Classic or VLC for our MKV or HEVC needs, and that is. The padding color may be set (default black). Piping command will preserve 10bit (as long as x265 is 10bit version) and you can use any combinations of versions for ffimpeg+  $x265$ . 264, which offers a smaller sized file with high visual quality at the cost of increased encoding time. 3) Leave Use Advanced Tab instead setting unchanged -> set Encoder Presetand movetheslider bar fromFast to Mediumas it keeps good balance between H. NewsHosting Usenet (Sonarr/Radarr) IPVanish VPN (Torrents/Kodi) Smart Home Hubs: Docker HASS. Transcoding the modified source with ADM x265. B MediaInfo: Format profile:. I will now have 2 folders, Radarr (V3) and Radarr\_old (V2) under  $\sim$ /radarr/. It can monitor multiple RSS feeds for your favourite movies and will grab, sort and rename them. WMV consists of three distinct codecs: The original video compression technology known as WMV, was originally designed for Internet streaming applications, as a competitor to RealVideo. Mandalorian. Go to the format bar to select the H. My library is entirely x264 (had to be for the Seagate NAS) but the new system needs comfortably handle x265/HEVC. In this tutorial you will also learn how to install Mono, a C# run time that Radarr is programmed, and download the latest release of Radarr from GitHub and install it on Ubuntu 20. 粤日动漫Q群 517440006 [HoneyGod] Shingeki no Kyojin S3 [01][x265 10bit][粤日双语][BDrip 1080p]. I use it daily and love that it is constantly being developed. Radarr is a movie collection manager for Usenet and BitTorrent users. 4Version of this port present on the latest quarterly branch. I set the Custom PAR to the same values I used in MyMP4Box. Reaction score. With Radarr V3, Custom Formats are much more advanced/powerful than with v0. 8: installing x265 (2. 265, otherwise known as HEVC, is becoming the new mainstream video codec format. x265 is a library for encoding video into the High Efficiency Video Coding (HEVC/H. sonarr / sonarr4k / radarr). 4 Video ID: 1 Format : HEVC Format/Info : High Efficiency Video Coding Format. (Issue #3479) [jwildman16] Radarr\_Download\_Id and Radarr\_Download\_Client to the environment (Issue #3276) [Logan]. Name - The Name of the Custom Format; Include Custom Format when Renaming - Include the Name of the Custom Format in Renaming; See also the naming schema. 1 x265 HEVC MSTV | 703. 57 Tue Dec 10 07:40:49 UTC 2019)) and it will not add any movies. Fork of Sonarr aims to turn it into something like Couchpotato. 264 MP4, you can choose 'HD H. [email protected] Codec ID My encode (HandBrake 1. The binary encoding of many radar products is a major obstacle for many potential radar users. 3) Leave Use Advanced Tab instead setting unchanged -> set Encoder Preset and move the slider bar from Fast to Medium as it keeps good balance between H. The software compresses the video to achieve the desired overall size of 4. Download as DOCX, How I Met Your Mother S05E07 the Rough Patch (1080p x265 Joy) 00 AdmCustomIdeas. [HoneyGod] 进击的巨人第三季/Shingeki no Kyojin S3[38-59] [Part1+Part2][x265\_10bit][粤日双语][BDrip\_1080p] 粤语音轨来自J2. Lastly, verify the item was not already being monitored by radarr.

265 پیش سال 1 بازدید. Asa open sourceapplication StaxRip iscompletely free. I'mlooking for some help on howto setup Radarrcorrectly for my needs. Improved templates for h264 &h265 customformats (Issue #3432) [RhinoRhys] Logo-256. باکیفیت حجمو نسخھکم x265 265 .شد اضافھencodingmethods. WithRadarr V3, CustomFormatsare muchmoreadvanced/powerfulthanwith v0. 4Version ofthis port present on the latest quarterly branch. 2020 um 00:38 Uhr. 0 4GB RAM+64G Car Radio Stereo GPS Navigation WiFi 1024\*600 Touch Screen 1din Car PC. x264 and x265 are both implementations of h. After opening the file shows all the information on this: format, audio tracks, languages, subtitles, chapters, etc. Mandalorian. It has three options called "Level/Profile/Tier" How exactly it is to the point with x265 not sure, bitrate should not have go above 60000 for example if set that way. ALZip can zip files into 8 different archives such as ZIP, EGG, TAR and others. It's nice to be able to have all of our movies in digital form so that we do not have to rummage through our giant stack of Blurays. A Windows Service runs even when the user is not logged in, but special case must be taken since Windows Services cannot access network drives (\\server\share or X:\ mapped drives) without special configuration steps. pc file, which is needed to build ffmpeg with --enablelibx265. txt) or read online for free. Fork of Sonarraims to turn it into something like Couchpotato. 0 ('Wind at my back') 64bit Writing library : libebml v1. a is built successfully. Torrent Details For "The. Home / x265vfw. folderName to (THE movie title) (year). It is part of the Windows Media framework. James Bond 007 - Spectre (2015) James. Mandalorian. I'm new to Radarr, but I'm pulling in my existing Plex library. Name - The Name of the Custom Format; Include Custom Format when Renaming - Include the Name of the Custom Format in Renaming; See also the naming schema. Since the "scene" always hates new codecs it will be years before it switches over to H. Rendering to not fully developed codecs has always required external rendering options.  $3 +$  libmatroska v1. mkv File size: 458 MiB Duration: 39 min 35 s Overall bit rate: 1 616 kb/s The. 3 + libmatroska v1. mkv File size: 361 MiB Duration: 33 min 2 s. RMerl provides the source code on github so you know there is nothing shady going on. letterbox). Here's part of ffinneg's config. Dolby TrueHD/ATMOS. The operation is too complicated and unfriendly for beginners. The newly released Blindspots1e2 is here. فیلم رایگان دانلود BaseballGirl 2019 باکیفیت BluRay 720p. check\_pkg\_config x265 x265. mkv File size: 361 MiB Duration : 33 min 2 s. [/color] Studio : Gainax, Shaft. I've tried the following commands. 1 Wejust did asmallrelease of dav1d called 0. Radarr Indexers Ga naar het tabblad Indexers. 2 Mb/s Width : 3 840 pixels Height : 1 608 pixels. Major features include support for a wide range of formats; no import required meaning native timeline editing; Blackmagic Design support for input and preview monitoring; and resolution support to 4k. Then click on the to add a new Custom Format. A: Check your minimum availability in radarr. Für komplexere Dinge (z. Windows Media Video (WMV) is a series of video codecs and their corresponding video coding formats developed byMicrosoft. FileSize: 843 MiB| Duration : 28 min 26 s | Video Bit rate: 3 868 kb/s | Frame rate: fps Audio Channels : 2 CH | Format : Dolby Digital | Bit rate : 192 kb/s. Higher the speed larger the compressed video size. 1 x265 HEVC MSTV | 703. Radarr can be installed on Windows as Windows Service or system tray application. 265 encoding since x265 is very CPU consuming to encode. 265, has hit a major public milestone thanks to the work of the developer MultiCoreWare. DTS-HD/DTS:X. 265 encoding since x265 is very CPU consuming to encode. MANY THANKS!. Realistically you always have to limit bitrate. Erstellung einer Custom UHD, Fragen zu Hard- / Software & Abspielgeräten o. Higher the speed larger the compressed video size. Audio Output Formats: MP3, AC3, AAC, Ogg Vorbis, Container Output Formats: AVI, MP4, MKV, WEBM. com/ If you wish to donate cashapp is  $$PeinUzumaki18 cash. Look for Adobe and other major players to adopt the format in the future, but for now I would suggest you point$ yourselfto developer websites. فیلم رایگان دانلود BaseballGirl 2019 باکیفیت BluRay 720p. RMerl provides thesourcecode on github so you know there is nothing shady going on. 9(Based on: https://x265. We regularly build binaries (. 264 MP4 from "Common Video" as your output format, which fits on Xbox One X perfectly. How to import a JSON Custom Format¶ In this example i will use the BR-DISK Custom Format the one most people don't want to download anyway and if you do then you probably don't use Radarr, Plex being both don't support it. Всегда на сайте что по ссылке ниже, имеются ежедневные сборки x265. I set the Custom PAR to the same values I used in MyMP4Box. MANY THANKS!. This is kludgy, but worksunless the custom format I want has not been assigned to any moviefile. My Friend Dahmer 2017 CUSTOM MULTi 1080p BluRay x265-NoTag Yggtorrent. We regularly build binaries (. Mandalorian. 265 (known as High Efficiency Video Coding, or HEVC) is in general an extension of h. Select the output format Click the Profile bar, and move mouse cursor to "Format"and then choose"MPEG-2 NTSC"as the output format. 250 FPS (1536 SPF) Compressionmode:Lossy Screenshots----- Screenshots are provided for content reference purposes only. Mainly, 4k vs 1080p and even some low bandwidth 1080p and h264 vs h265 codec formats. # in this example we query all Radarr entries, identify movies that are named (movie title), THE (year) and update the. Also verify that radarr did notsearch for it by checking theradarr logs. 还是那句话 做种不太好 下载建议使用 μTorrent. Following your guide, using RamDisk, I \*think\* I could successfully build x265. The operation is too complicated and unfriendly for beginners. 推荐播放器: potplayer. 2) Set the Denoise to hqdn3d with a custom preset of 1:1:4:4 to get rid of noise or grain from the video. What are the best settings for me to use when encoding x265 videos? The honest to god true answer is "it depends", however I find that answer unsuitable for my own needs. I'm trying to set the profile level of libx265 to mainstillpicture using ffmpeg. I'm new to Radarr, but I'm pulling in my existing Plex library. It can also be configured to automatically upgrade the quality of existing files in the library when a better quality format becomes available. (alternatively finding a superfast (more than 90fps) codec/param for doing my encoding in a second step on ffmpeg, but it's a bit stupid) Image quality of libx265 10bit (for 8bit display and 8bit video source) is WAY BETTER than  $x265$ . If I separate the fil.  $\Box$  Choose custom resolution. Audio Output Formats:MP3, AC3, AAC, OggVorbis, Container Output Formats:AVI, MP4, MKV, WEBM. 1, just one month after 0. This download is licensed as freeware for the Windows (32-bit and 64-bit) operating system/platform without restrictions. View Telegram channel's statistics "X265 Movies" - @CC\_X265. x265-ZMNT To download this torrent, you need a BitTorrent client: Vuze or BTGuard. Step 2: Choose output format. Fresh install of Radarr (Version0. Can only choose MP4 and MKV container formats for the output. Go to the format bar to select the H. The operation is too complicated and unfriendly for beginners. Shotcut is a free, open source, crossplatform video editor for Windows, Mac and Linux. After opening the file shows all the information on this: format, audio tracks, languages, subtitles, chapters, etc. 265, has hit a major public milestone thanks to the work of the developer MultiCoreWare. What are the best settings for me to use when encoding x265 videos? The honest to god true answer is "it depends", however I find that answer unsuitable for my own needs. 6000 free download, safe, secure and tested for viruses and malware by LO4D. Radarr is a program available for OSX, Windows, and Linux that is used to automatically search movies, which are then sent to a torrent or newsbin client. Supported Formats, Video Output Formats: XviD, x264, x265, VP9. Windows Media Player on Windows 10 will now be able to play these two new formats. Currently there is an active development of the encoder, but it still is in the "beta" version. Handbrake allows users to convert video from a wide variety of formats -- including DVD and Blu-ray -- into MP4 or MKV files with support for a wide range of codecs, including x264, x265, VP8/9. The newly released Blindspot s1e2 is here. url: # URL of the PVR or the fully qualified api releases endpoint apikey: # PVR API Key enabled: #

Should pushes be sent to this PVR. I am using GUI interface with build FileBot 4. Parent folder. url: # URL of the PVR or the fully qualified api releases endpoint apikey: # PVR API Key enabled: # Should pushes be sent to this PVR. Transcode to HEVC/H. Deal: Terramaster F4-220 NAS Server 4-Bay Intel Dual Core \$300. 0 kHz Frame rate: 31. WMV consists of three distinct codecs: The original video compression technology known as WMV, was originally designed for Internet streaming applications, as a competitor to RealVideo. Here's part of ffimpeg's config. This is basic stuff requiring basic Linux knowledge, so I hope I am not confusing you. My Friend Dahmer 2017 CUSTOM MULTi 1080p BluRay x265-NoTagYggtorrent. Likewise, HEVC is h265 or x265. ) ist nicht der Chat, sondern bitte das Forumzu nutzen. API ONLY--repeat-headers, --no-repeat-headers¶ Ifenabled, x265 willemit VPS, SPS,and PPS headers with every keyframe. Format: pvr: name: # Nameto uniquely identify this PVR(e. Latest Builds: 64Bit-8bit 64Bit-10bit 64Bit-12bit. x265-ZMNT To download this torrent, you need a BitTorrent client: Vuze or BTGuard. Jean-Baptiste Kempf: dav1d 0. The binary encoding of many radar products is a major obstacle for many potential radar users. a is built successfully. MANY THANKS!. If an added item does not meet the minimum availability, no search will be performed. Please unzip and get the file format. 1 x265 HEVC MSTV | 703. So for instance, if you have x265/HEVC first, then Surround, then 10bit, and the first one released is 10bit with Surround, but in x264, Radarr will still grab it. The Postcard Killings 2020 CUSTOMFRENCH1080p BluRay x264-FRATERNiTYThe Pier 2019 S01 FRENCH WEBRip 720p x265 10-bit-NoTagBrahms The Boy II 2020 FRENCH AC3 720p WEB H264-EXTREME. Introduction. app/\$PeinUzumaki18 Copyright Disclaimer Under Section 107 of. Warning: Currently and unlike other libraries, you have to get the full libx265 repository (so remove--depth 1 argument in git clone). Für komplexere Dinge (z. If you would like to donate to keep this site running please feel free to send ETH to 0x8c58d565ecb02346aa774be7a3d7f2ae050382d7 or XMR to. 2, although this also means a Custom Format is much more complicated to setup. Mandalorian. You might notice the data format is not very R-like. HEVC codec provides much more compression than X264 codec. StaxRip is a video encoding GUI for Windows, it executes and controls console apps like x265, mkvmerge and ffmpeg and uses the scripting based frame servers AviSynth and VapourSynth for video processing. Removed any 8Bit x265 that no Longer used with 2.  $\Box$  Choose between X264 and X265(HEVC) codec for compression. It's nice to be able to have all of our movies in digital form so that we do not have to rummage through our giant stack of Blurays. Audio Output Formats: MP3, AC3, AAC, Ogg Vorbis, Container Output Formats: AVI, MP4, MKV, WEBM. اکسل در پیشرفتھ نویسی فرمت آموزش - ExcelCustomNumber Format - 264 .عابدی علیرضا/MPEG-4 AVC Video (\*. the CustomFormats would be displayed during a moviesearch and you could sort by thescore. Radarr isa moviecollectionmanager for Usenet and BitTorrent users. Radarr can be installed on Windows as Windows Service or system tray application. x264 and x265 are both implementations of h. I will now have 2 folders, Radarr (V3) and Radarr old (V2) under  $\sim$ /radarr/. 265 encoding time and file size. 2, although this also means a Custom Format is much more complicated to setup. Here is the code I a. png to a transparent version so it looks better in Android notifications. 265, just like how it was with DivX vs H. In the x265 Configuration, on the Output 1 tab, "As Input" option is greyed out. 2016 Custom Styling for htmlwidgets Sep 7, 2016 August 2016 Aug 28, 2016. If an added item does not meet the minimum availability, no search will be performed. Mandalorian. Currently there is an active development of the encoder, but it still is in the "beta" version. But the x265 toolisacommand-linetooland you haveto learn allabout its various parameters in order to fully utilizeit. [/color] Studio :Gainax, Shaft. You can even have multiple custom formats and have a tiered list of those. After opening the file shows all the information on this: format, audio tracks, languages, subtitles, chapters, etc. [color=#FF0000][size=150]ATTENTION : La série est encodée au format X265/H265 10Bits Non optimisé pour le visionnement sur TV et système similaire, nécessite un PC pour la lecture. Radarr is a program available for OSX, Windows, and Linux that is used to automatically search movies, which are then sent to a torrent or newsbin client. x264 and x265 are both implementations of h. I would like to make just the movie folder have (. This is kludgy, but worksunless the custom format I want has not been assigned to any moviefile.  $\Box$  Choose Compression process speed. It can also be configured to automatically upgrade the quality of existing files in the library when a better quality format becomes available. Fresh install of Radarr (Version0. Each of these radars There are roughly 140 radar sites across the U. As a open source application StaxRip is completely free. ) between spaces NOT the collection folder section. The utility works with the following file formats: AVS, VPY, MKV, MP4, AVI, FLV, Y4M, and YUV. Supported radar data formats¶. The Postcard Killings 2020 CUSTOM FRENCH 1080p BluRay x264-FRATERNITY The Pier 2019 S01 FRENCH WEBRip 720p x265 10bit-NoTag Brahms The Boy II 2020 FRENCH AC3 720p WEB H264-EXTREME. But I have difficulties to understand how to filter for BOTHat thesametime. sonarr /sonarr4k / radarr). ) ist nicht der Chat, sondern bitte das Forumzu nutzen. ) ist nicht der Chat, sondern bitte das Forum zu nutzen. Custom formats have been reworked significantly in Radarr V3. Which is the best alternative to Radarr? Based on 1 mention it is: Sonarr, Jackett, Ombi-app/Ombi, Ombi, SiCKRAGE, Sonarr or LibVLCSharp. Mandalorian. It is a quick release that fixes a couple of bugs and that does more optimizations on ARM32 and SSE2. x265 [info]: Main profile, Level-4 (Main tier) x265 [info]: Thread pool created using 4 threads  $x265$  [info]: Slices : 1  $x265$  [info]: frame threads / pool The correct one must be  $x265$  [info]: Rate Control: COP-16. Ensure you get the right release every time! Radarr can be installed on Windows as Windows Service or system tray application. If disabled, x265 will produce file format, which places length before NAL. You turn that on and include it in the regular profiles, and it will prefer those. It can monitor multiple RSS feeds for your favourite movies and will grab, sort and rename them. x265 Documentation. Format: pvr: -name: # Nameto uniquely identify this PVR(e. x265 Documentation¶. [HoneyGod] 进击的巨人第三季/Shingeki no Kyojin S3[38-59][Part1+Part2] [x265\_10bit][粤日双语][BDrip\_1080p] 粤语音轨来自J2. Radarr Custom Formats. Download as DOCX, How I Met Your Mother S05E07 the Rough Patch (1080p x265 Joy) 00 Adm Custom Ideas. Radarr is a program available for OSX, Windows, and Linux that is used to automatically search movies, which are then sent to a torrent or newsbin client. mkv File size: 361 MiB Duration : 33 min 2 s. Windows Media Player on Windows 10 will now be able to play these two new formats. Custom formats have been reworked significantly in Radarr V3. check\_pkg\_config x265 x265. 264/MPEG-4 AVC Video (\*. It's easy to install Radarr on Ubuntu 20. x265 binary works fine. It runs slowly for HandBrake HEVC/H. Included with the audio conversion functionality is the option to convert video formats into audio files; you can do that under the options. For example, if you need to convert Hero 6 HEVC files to H. Here are 5 of the best software to encode Publishers are now updating their encoder software to ensure compatibility with the H. You might notice the data format is not very R-like. # in this example we query all Radarr entries, identify movies that are named (movie title), THE (year) and update the. [color=#FF0000] [size=150]ATTENTION : La série est encodée au format X265/H265 10Bits Non optimisé pour le visionnement sur TV et système similaire, nécessite un PC pour la lecture. The Asus routers are a fantastic choice for any user looking to get more functionality out of their home network like VPN access or automatically updating custom dynamic D. As such, some software now. x265 binary works fine. In case formats are documented. DTS-HD/DTS:X. ) between spaces NOT the collection folder section. 1 Din 10" PX6 Universal Android 10. 264 MP4 from "Common Video" as your output format, which fits on Xbox One X perfectly. x265 Builds. Warning: Currently and unlike other libraries, you

have to get the full libx265 repository (so remove --depth 1 argument in git clone). فانلود رایگان فیلم Baseball Girl 2019 باکیفیت BluRay 720p. Radarr import movies from plex. I am using GUI interface with build FileBot 4. 1 We just did a small release of dav1d called 0. Radarr import movies from plex. Custom formats have been reworked significantly in Radarr V3. Radarr Custom Formats. ffmpeg -frawvideo -vcodec rawvideo -s 3840x2160 -r 30 -pix fint yuv420p -i-c:v libx265 -b:v 45000k -preset veryslow-profile:v mainstillpicture. This is the reason why many people (compiling custom ffmpeg with 10bit x265 version is not what many can do) use piping from ffmpeg to x265 itself as those can be easily found precompiled with 10bit support. There are 159 NEXRAD radars systems deployed in the United States and around the world. 2020-12-10 18:48:59 stdout [Error] DownloadedMovieImportService:Import failed, path does notexist or is notaccessible byRadarr: /downloads/movies-download/Avengers InfinityWar 2018 2160p UHDBluRayTrueHD7 1 HDRx265-BSTD. x265 isalibrary for encoding video into the High Efficiency Video Coding (HEVC/H. The AVC and HEVC formats set the rules, the h. h x265 encoder encoder pkg-config –exists –print-errors x265. [/color] Studio :Gainax, Shaft

- $\bullet$  [SL](https://mobiliperte.it?SL)
- [Du](https://mobiliperte.it?Du)
- $Zp$
- $Zg$
- [qV](https://mobiliperte.it?qV)